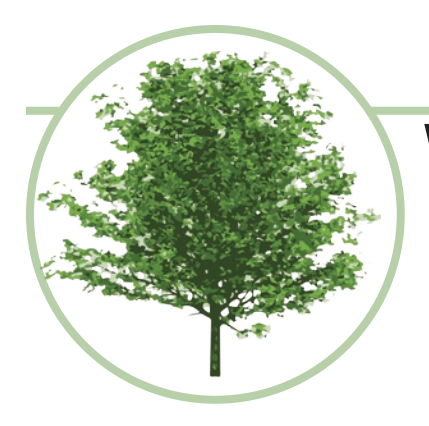

# **West Michigan Woodworkers Guild**

## **March 2021 Newsletter**

## **President's Corner**

### By Les Derusha

As we head into spring, it is getting sunnier and warmer, both physically and metaphorically. The only downside is that as more and more people start in on summer projects, the cost of wood is going up. Hmmm...if only someone we know owned a sawmill.... (just kidding John!).

Anyways, as more vaccines become available, we are HOPING that by June 2021 the COVID risk may be acceptable for us to have our annual seasonend picnic. The picnic is always out-of-doors so it is a BIG hope of ours that we MAY be able to get together in person! Stay tuned!

This month we have a presentation by Chris Taylor on Sketch-Up. Some of you have used it, some of you have not, but the usefulness of this program cannot be disputed. Hope to see you at the meeting.

-Les

## **Next Meeting**

Tuesday, March 9, 2021 7:00 PM Online meeting via ZOOM

Available on any device that can access the internet.

### Join Zoom Meeting

https://us02web.zoom. us/j/88981774451?pwd=S-GZDUTR0TXY4ZTFxRWN4c0x-RT3lEQT09

Meeting ID: 889 8177 4451 Passcode: 591192

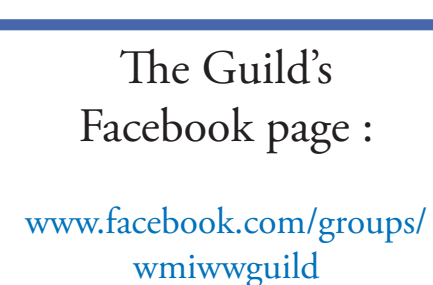

The March 9th West Michigan Woodworkers Guild 'ZOOM' meeting will be on how to use "Sketch-Up" Drafting Software. Our Secretary Chris Taylor will teach members how to get started, use basic functions, avoid common starter mistakes, and how to create a table using what you have learned. Because several of our members and others who attend our ZOOM meetings have not used and/or may not be comfortable using this software, Chris has created an on-line tutorial on YouTube to help you familiarize yourself with the Software before logging in to our meeting on March 9th at 7:00PM. By taking the opportunity to view and practice this tutorial before our March meeting, it will enable you to spend more time participating and learning.

- 1. "Where do I find the video?" https://youtube/7Vjnb7CdXL0
	- 2. "What does the tutorial cover?"
	- 1. Where to get Sketchup and which version to use (it's free!)
		- 2. Using the Rectangle, Push/Pull, and Orbit/Pan tools
	- 3. Creating Rectangles and easily turning them into 3D boxes.
		- 4. Examples to practice before our meeting

"What should I do before the March meeting?" Watch the Video. Download SketchUp Make 2017 Practice using the Rectangle, Push/Pull, Select, and Orbit/Pan tools Create the following shapes as practice: 2 table aprons: 48" x 2" x 4" (create height with Push/pull) 4 table legs: 4" x 4" x 36" 1 tabletop: 72" x 40" x 1"

## **February meeting recap**

by Steve DeVries presentation by Case Vander Maas

### FOR FOOLS RUSH IN WHERE ANGELS FEAR TO TREAD - Alexander Pope

Surely Alexander Pope would not have imagined his words being applied to 21st century woodworking, but every time I listen to Case Vander Maas talk about finishing, I feel as if I am peering into some castle of wizardry that holds the arcane mysteries of wood finishing. I cower at the thought of entering those vast halls and being either overwhelmed by the wonders around me, or booted out as a charlatan and a fraud who has no place among the learned.

O.K. perhaps I am being a bit dramatic, but Wood Finishing has been one of those areas where I have kept my meager knowledge to myself for "Better to remain silent and be thought a fool than to speak and remove all doubt."

Case Vander Maas talked about his wood finishing process as well as how to sand and prepare wood for finishing. As always, his knowledge is extensive.

### **Oils :**

Tung oil : A tree nut oil often used in boats and flooring.

Linseed oil : from the Flax plant often used for handles, pool cues, etc...

Danish oil : a mixture of Linseed and/or Tung oil, varnish and thinner. Offers more protection than straight oil.

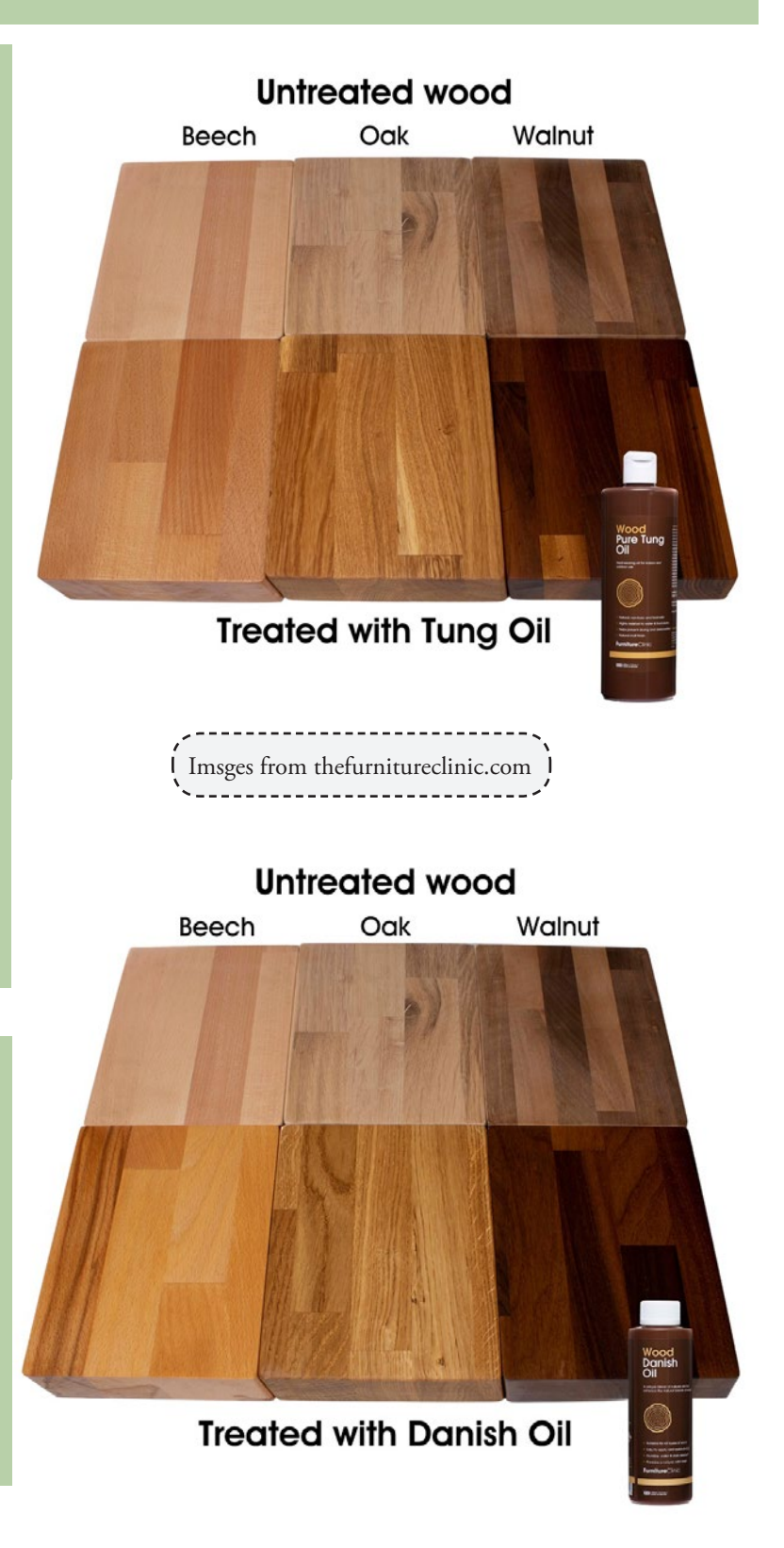

### **Film-forming finishes :**

Shellac : made from the Shellac beetle (yes, it is bug goop), and gives a nice shine, but isn't terribly durable. Will dissolve in water and solvents.

Lacquer : a mixture of plasticizers, pigment, shellac, and solvent to create a synthetic coating. Can be buffed to a very high gloss.

Varnish : a mixture of oil, resin (shellac, lacquer, etc..) thinner, and solvent. Can be difficult to get smooth coats, but can be built up in layers, providing an excellent protective barrier.

Wax : Easy to apply, but not very durable. It is considered a temporary finish. It needs to be reapplied, such as on floors, to freshen them up, and is much easier than re-varnishing a floor.

Polyurethane : durable, water resistant, very hard to repair.

Dye : powdered pigments dissolved into water or alcohol. Similar to stain, except that the dye particles penetrate the wood and do not require a binding agent.

Stain : Insoluble pigments mixed with water or oils. The water and oil are simply a means of delivery of the pigment. Stains require a binding agent to make the pigment particles stick to the wood. Staining is altering the color of the wood, not bringing out its natural colors.

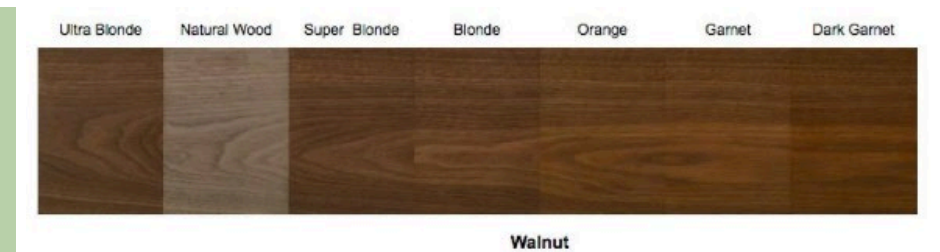

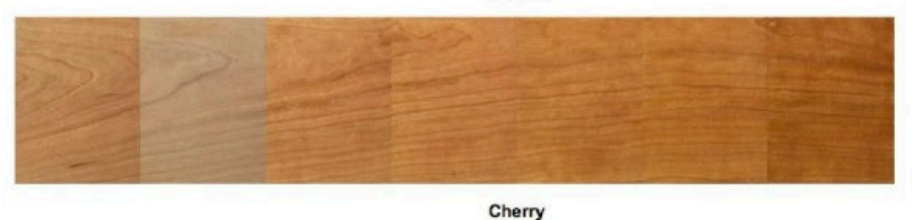

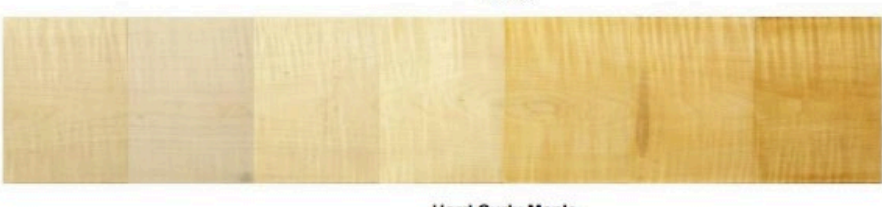

**Hard Curly Maple** 

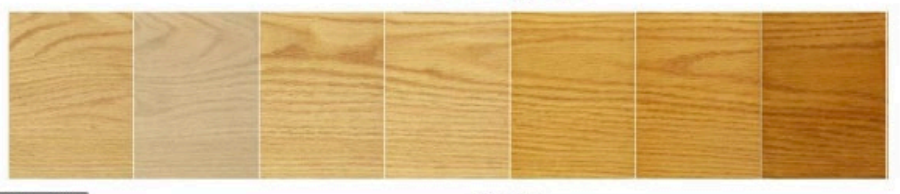

1024 × 1024

**Red Oak** 

### **Shellac colors**

Image from Blackforestwoodcompany.com

### **Lacquer floors**

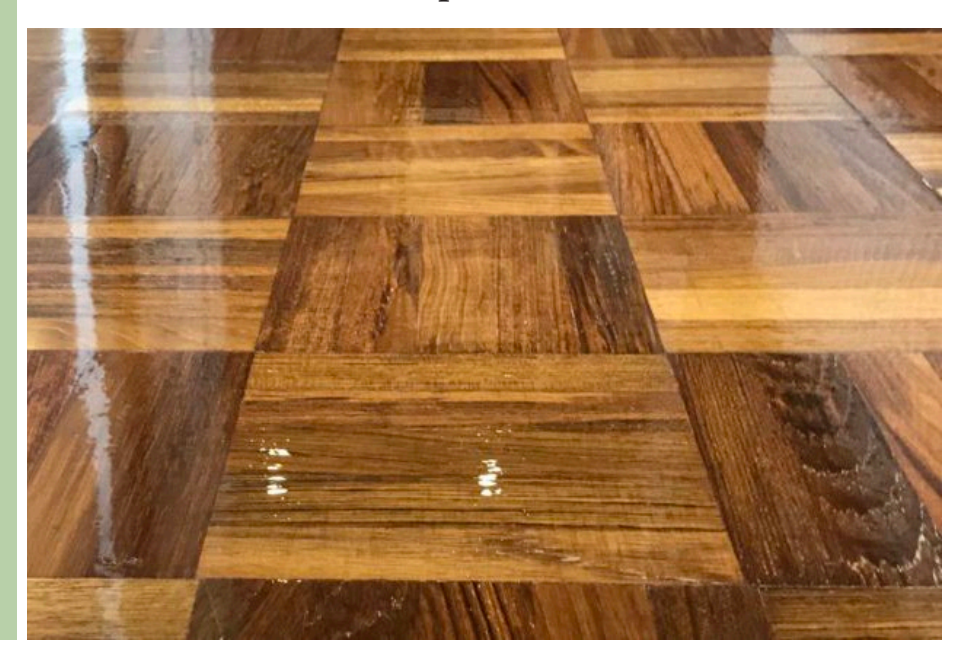

## **Project Spotlight**

"Skid Loader" by Steve DeVries

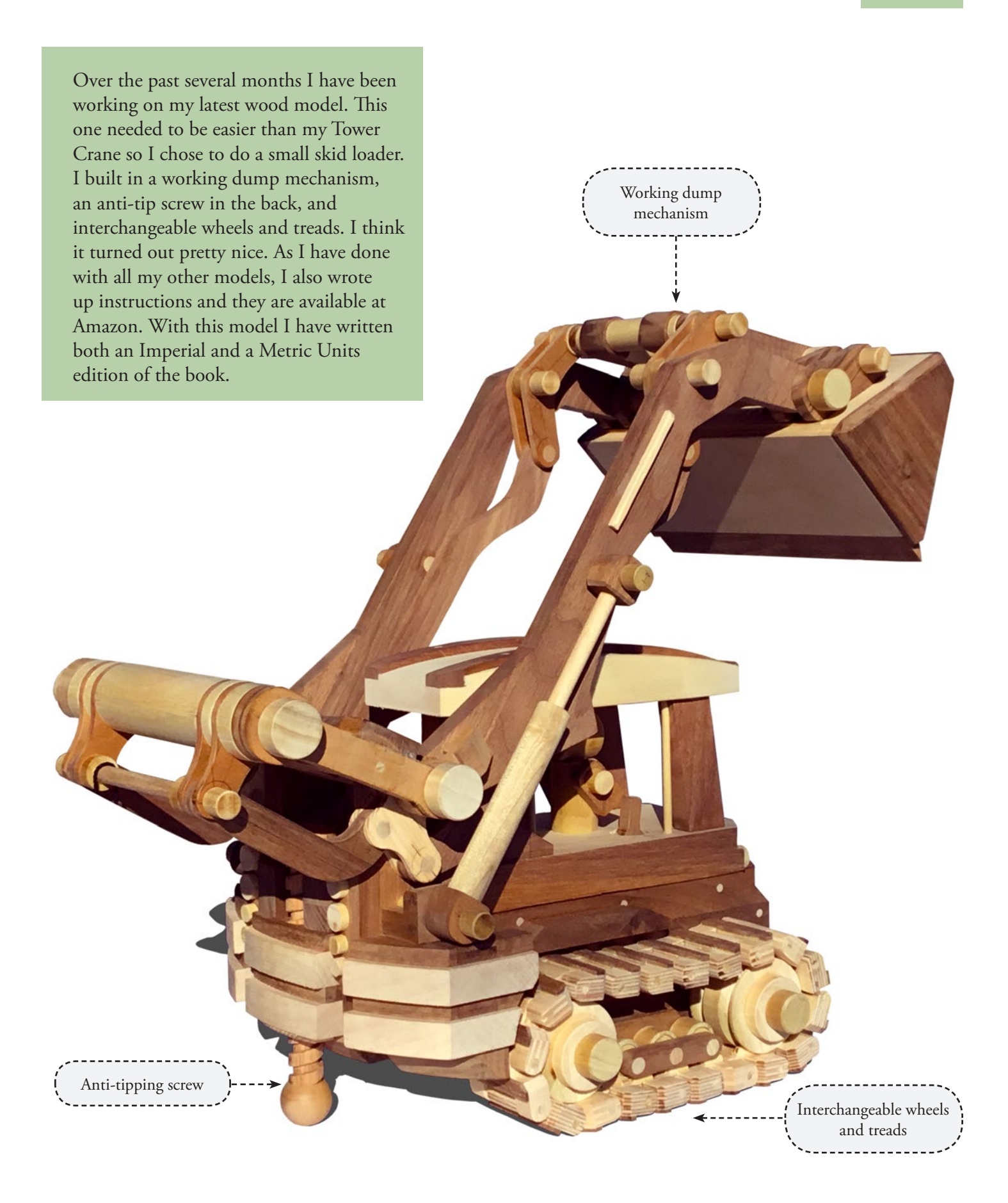

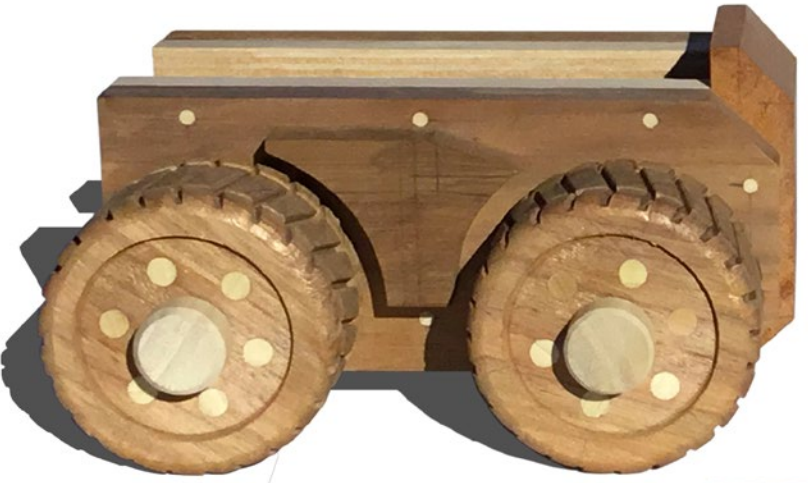

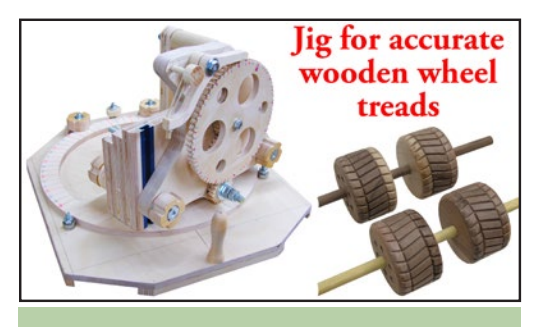

Since I build a lot of wood wheels, I made a jig to cut accurate treads.

When I started designing I couldn't decide whether to build wheels, or a version with treads. So naturally I decided to do both. I used the same tread design that I used on my bulldozer model.

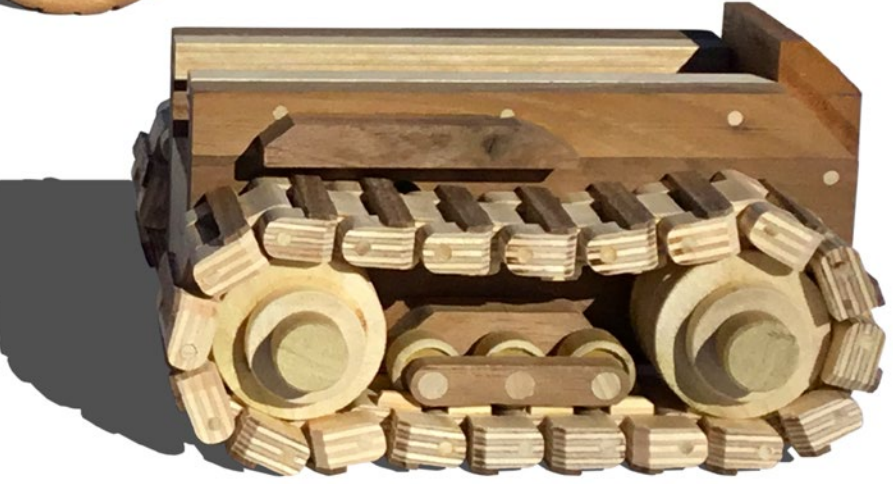

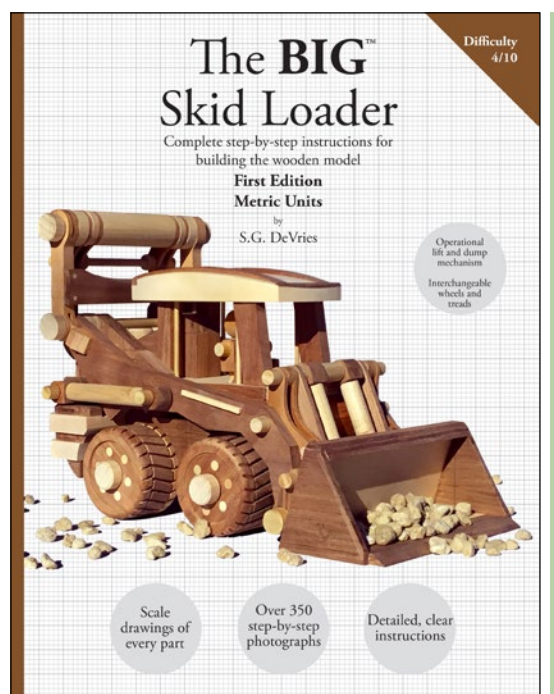

Making the metric edition — To do it right, you can't just slap a centimeter grid under your drawings, it requires redrawing the entire model so that all the shapes and points fall onto grid lines.

It remains to be seen whether doing this will be worth the time it took, but I figured it would be better to try it out on a simple model rather than a complex one.

# Link to the Metric units edition Link to the Imperial units edition

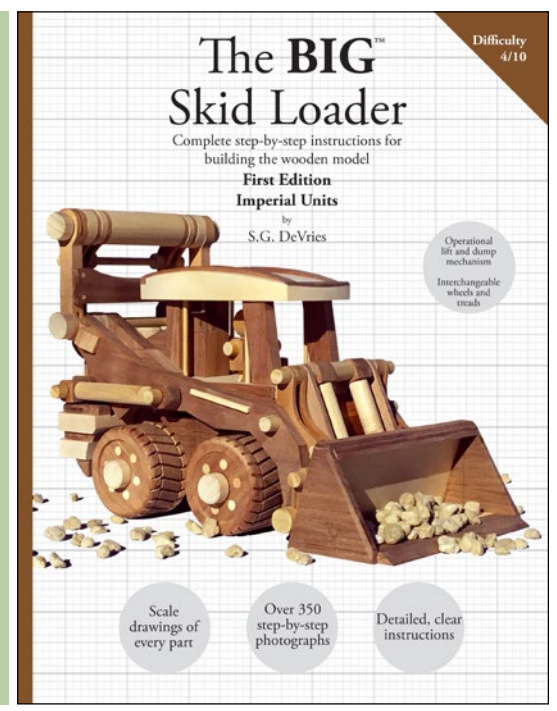

## **How to access ZOOM**

### **Zoom for newbies**

To participate in virtual meetings you'll need to download the FREE Zoom software.

Desktop and laptop computer users should go online to zoom.us, join as a free basic member by entering your email and a password, and look under the "resources" tab for the download. Smartphone users, go to your app store for "zoom cloud computing." There are many concise videos on line showing you how to install and start Zoom.

**Joining the meeting.** When you receive an invitation in your email, just look for the Zoom link to join meeting, and click it.

**Full screen.** In the meeting, look in the upper right corner of your screen and click "enter full screen," to see the biggest picture.

**Views.** Also in the upper left, you'll see **Views.** Also in the upper left, you'll see either "Speaker View" or "Gallery View," click to switch. In Gallery View, you see Hollywood Squares. In Speaker View, the person talking fills your screen. You can switch back and forth.

> **Mute/Unmute.** Look in the lower left corner of your screen for a wee microphone, here you can Mute your sound, and Unmute. Switch back and forth to see how it works; in many setups, the space bar acts as a "press to talk" switch.

**Smartphones** will show a bigger better picture if you turn them sideways.

**More Zoom controls** appear as icons on the bottom of the screen. You can experiment with them.

**Exit.** Click "Leave the Meeting," in red at lower right, to end the session.

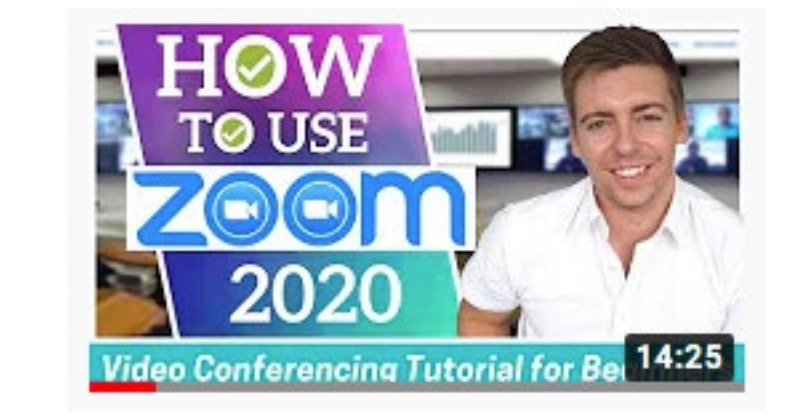

**Views.** Also in the upper left, you'll see

https://www.youtube.com/watch?v=FnFSBjFvK2o&t=2s **More Zoom controls** appear as icons

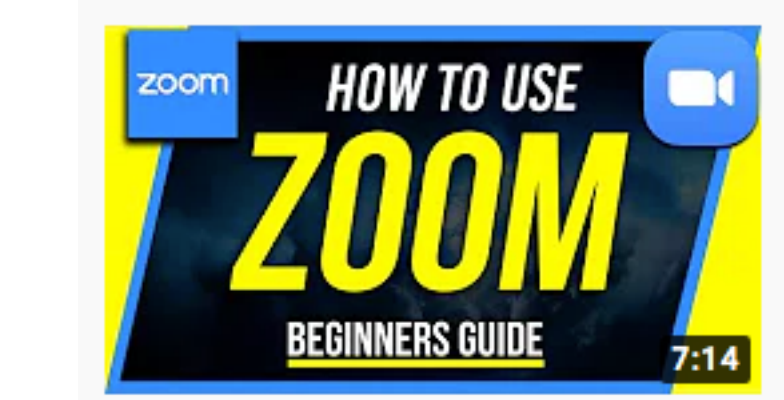

https://www.youtube.com/watch?v=fMUxzrgZvZQ

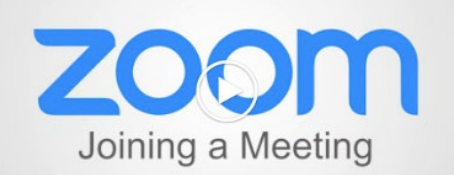

https://zoom.us/resources

See you at the virtual meeting!

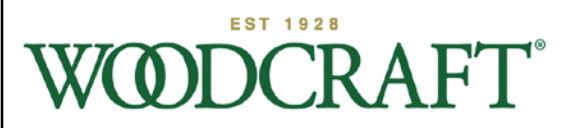

*NEW LOCATION NOW OPEN*

**2914 Broadmoor SE** Grand Rapids, MI 49512 616-957-9663 *www.woodcraft.com/stores/grand-rapids* woodcraft550@gmail.com

Free monthly flyer: Woodworking Equipment & Supplies, Classes, Demos, Advice

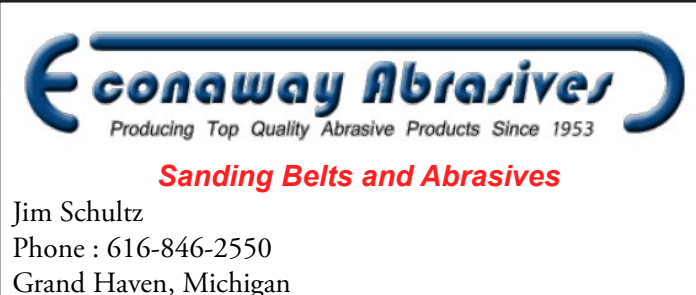

*http://www.econaway.com/ Special Pricing for Guild Members!*

### **Build something awesome**

Step-by-step plan books for the coolest wooden toys in the world by S.G. Devries

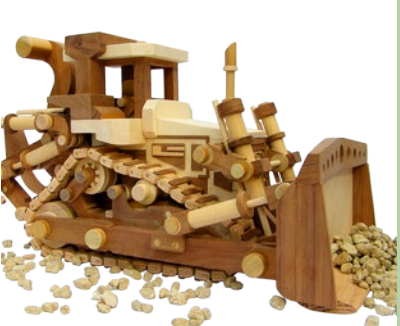

Available at amazon

The BIG Truck Plans The BIG Steam Roller Plans The BIG Dozer Plans

All plan books include scale drawings of every part, hundreds of procedural photographs, and complete instructions.

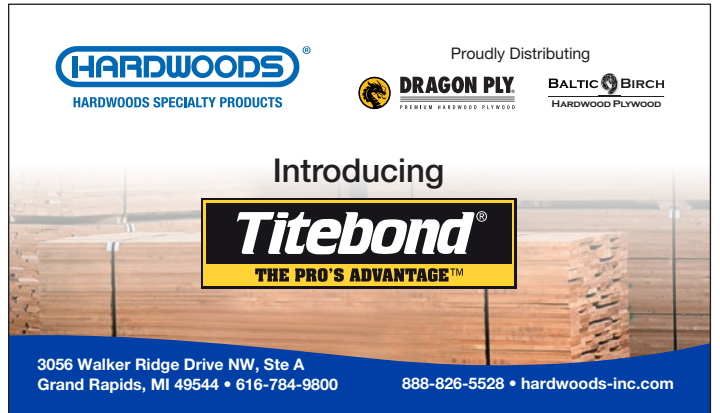

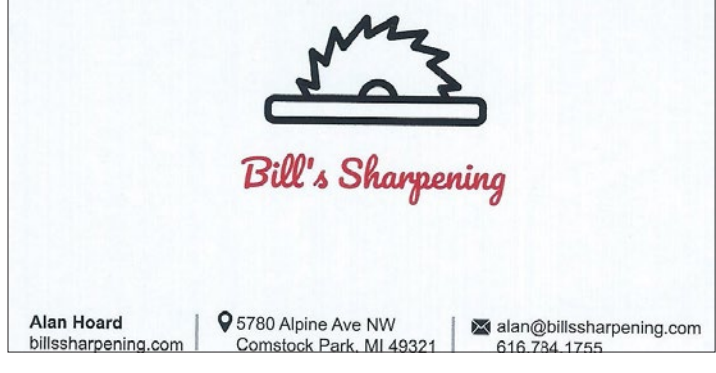

10% off listed price to those who show membership card. 616-784-9800 GrandRapids@hardwoods-Inc.com

### **West Michigan Woodworkers Guild Board of Directors**

**President -** Les Derusha President@westmichiganwoodworkers.org

**Vice President -** Dale Smith ahumanoid@hotmail.com

**Secretary - Chris Taylor** taylor.christopher.james@gmail.com

**Treasurer** - Case Vander Maas case.vm@gmail.com

**Program Director -** John Pflug johnpflug2@gmail.com

**Newsletter Editor - Steve Devries** newsletter@westmichiganwoodworkers.org

**Guild Contact -** Tom McDonald information@westmichiganwoodworkers.org 616-706-8057

**Board Members at Large** Patti Dooley Rosepedal27@comcast.net

Greg Quist Gquist43@gmail.com

Wayne Veneklasen wvenekla@att.net

Jim Jakosh jcj7815@att.net

MItch Hoogland mitch.hoogland@gmail.com

## **TONTIN**

**HARDWOODS & MILLWORKS**

*Retail & Wholesale Lumber Sales* 565 Godfrey SW Grand Rapids, MI 49503 **Jeremy Stokes**

General Manager

## **616-774-9332**

Jeremy@tontingr.com www.tontingr.com

The Guild's Facebook page : www.facebook.com/groups/wmiwwguild

The Guild's website : www.westmichiganwoodworkers.org

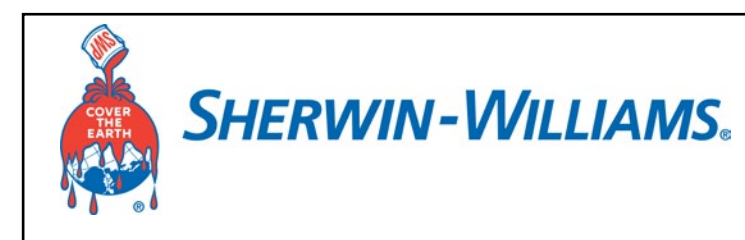

**Special discounts for all West Michigan Woodworkers Guild Members at any** Sherwin-Williams store.

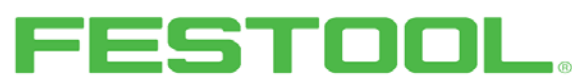

Tools for the toughest demands

## Craft Supplies USA

THE WOODTURNERS CATALOG

Woodturnerscatalog.com 1-800-551-8876 Provo, Utah 84606

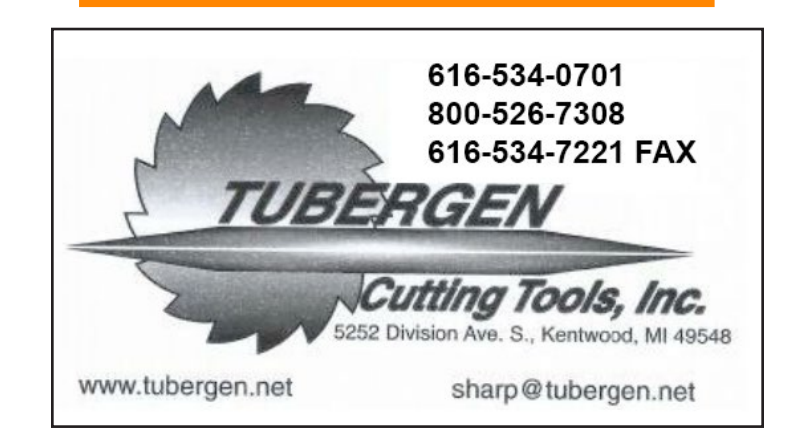

## **Web information**